## ChemAlert Guide 2A - Enable Barcode Tracking for a Container

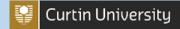

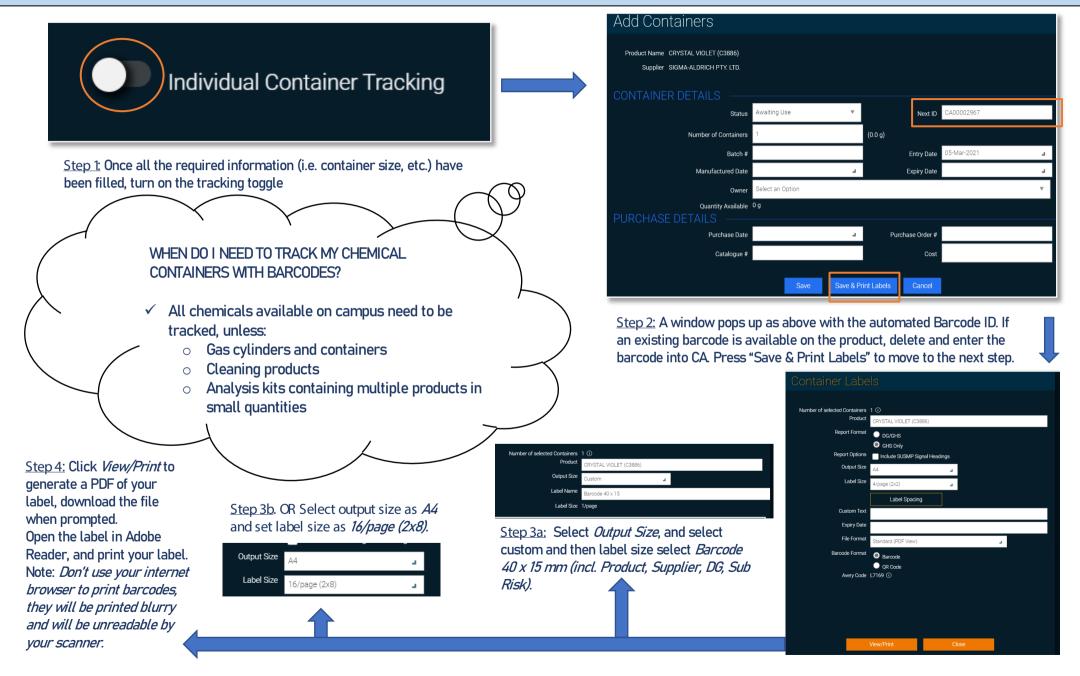